## , tushu007.com

## << Dreamweaver C>>

- << Dreamweaver CS3>>
- 13 ISBN 9787562461142
- 10 ISBN 7562461147

出版时间:2011-8

页数:292

PDF

更多资源请访问:http://www.tushu007.com

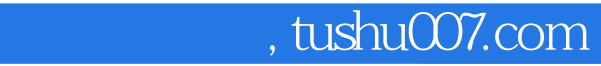

# << Dreamweaver C>>

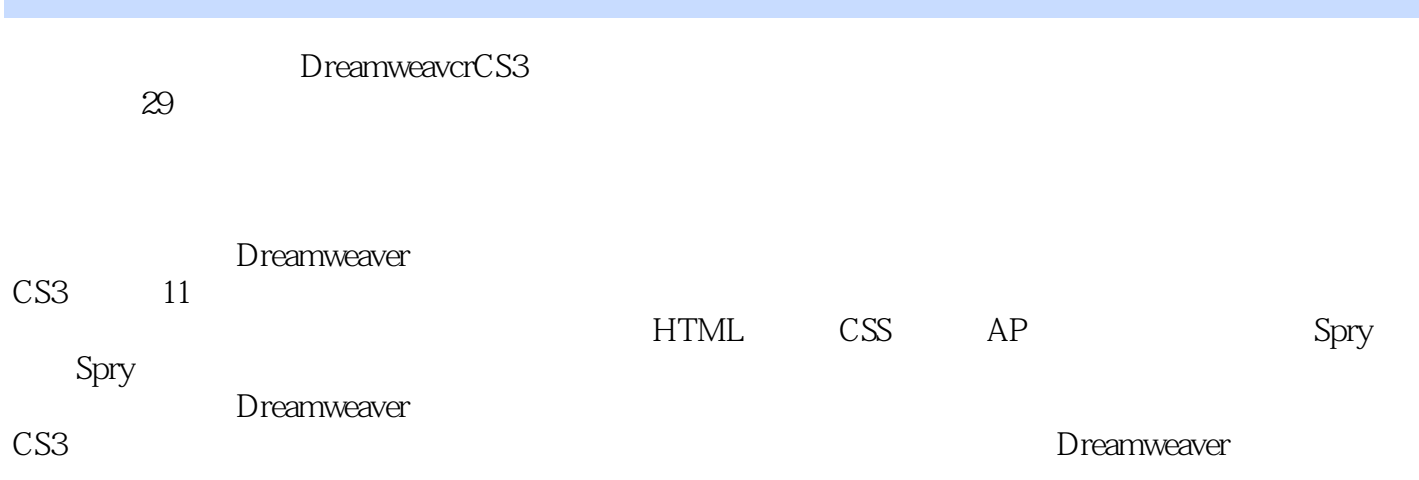

### 第一图书网, tushu007.com

### $<<$  Dreamweaver C>>

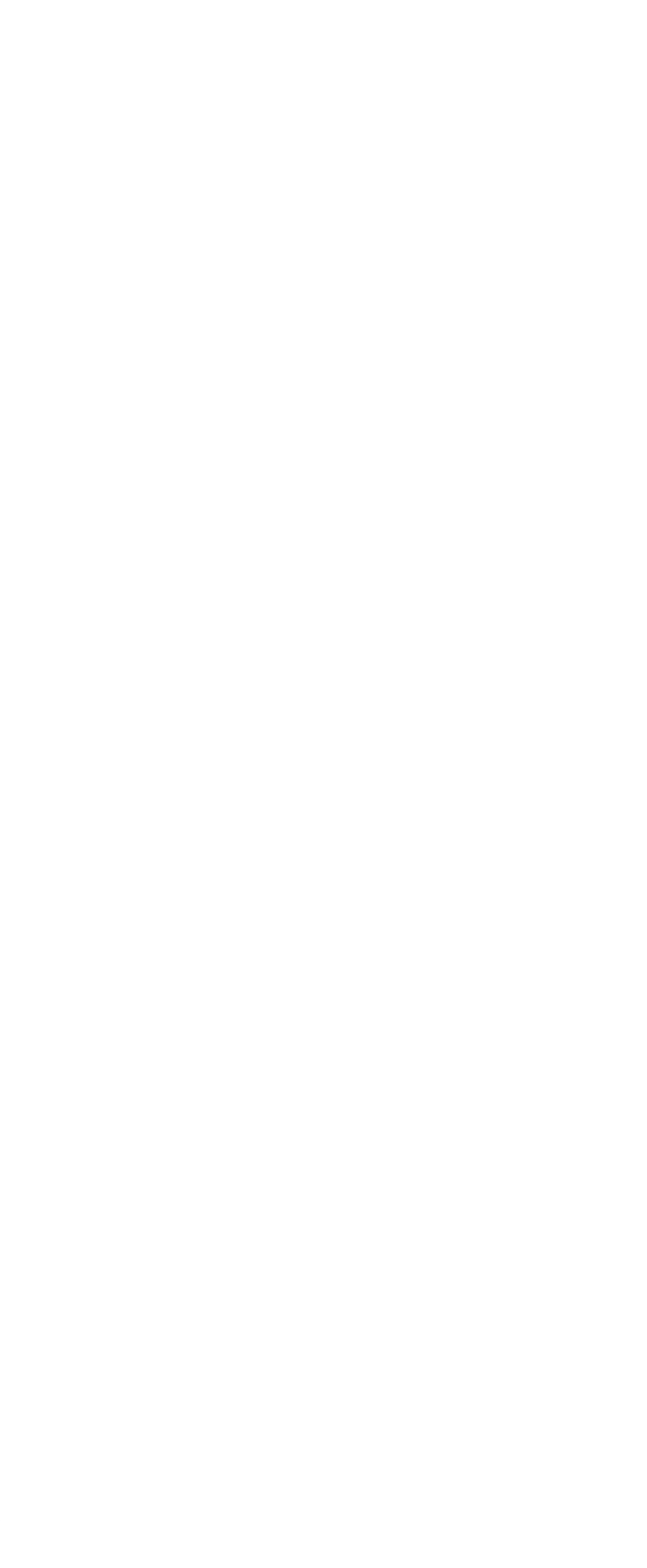

### 第一图书网, tushu007.com

### $<<$  Dreamweaver C>>

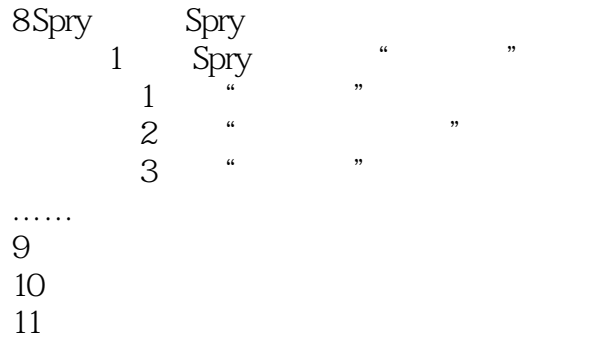

*Page 4*

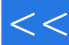

### $<<$  Dreamweaver C>>

本站所提供下载的PDF图书仅提供预览和简介,请支持正版图书。

更多资源请访问:http://www.tushu007.com